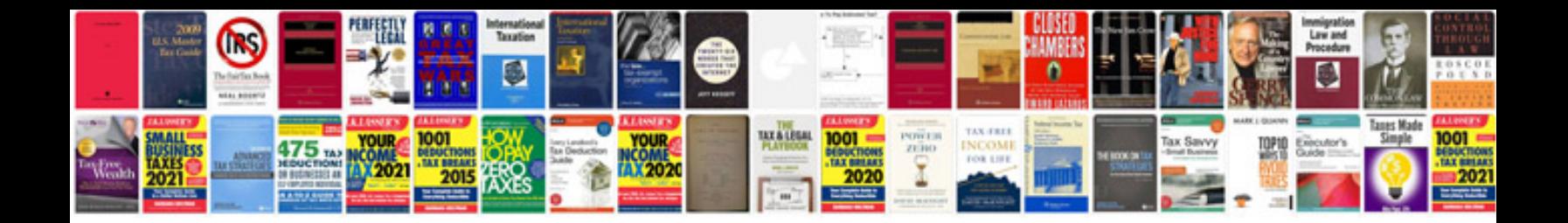

**Invoice template word doc download**

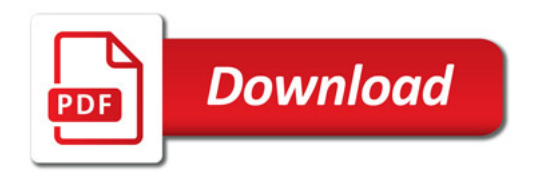

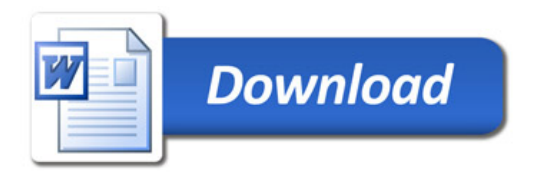